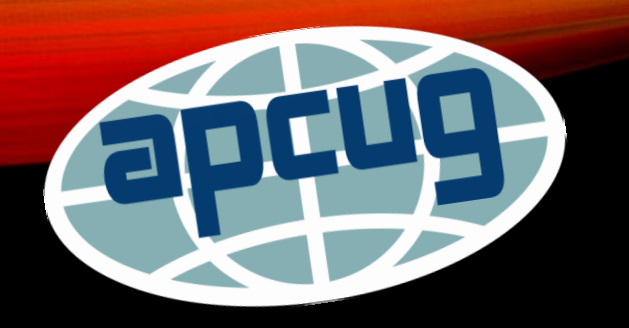

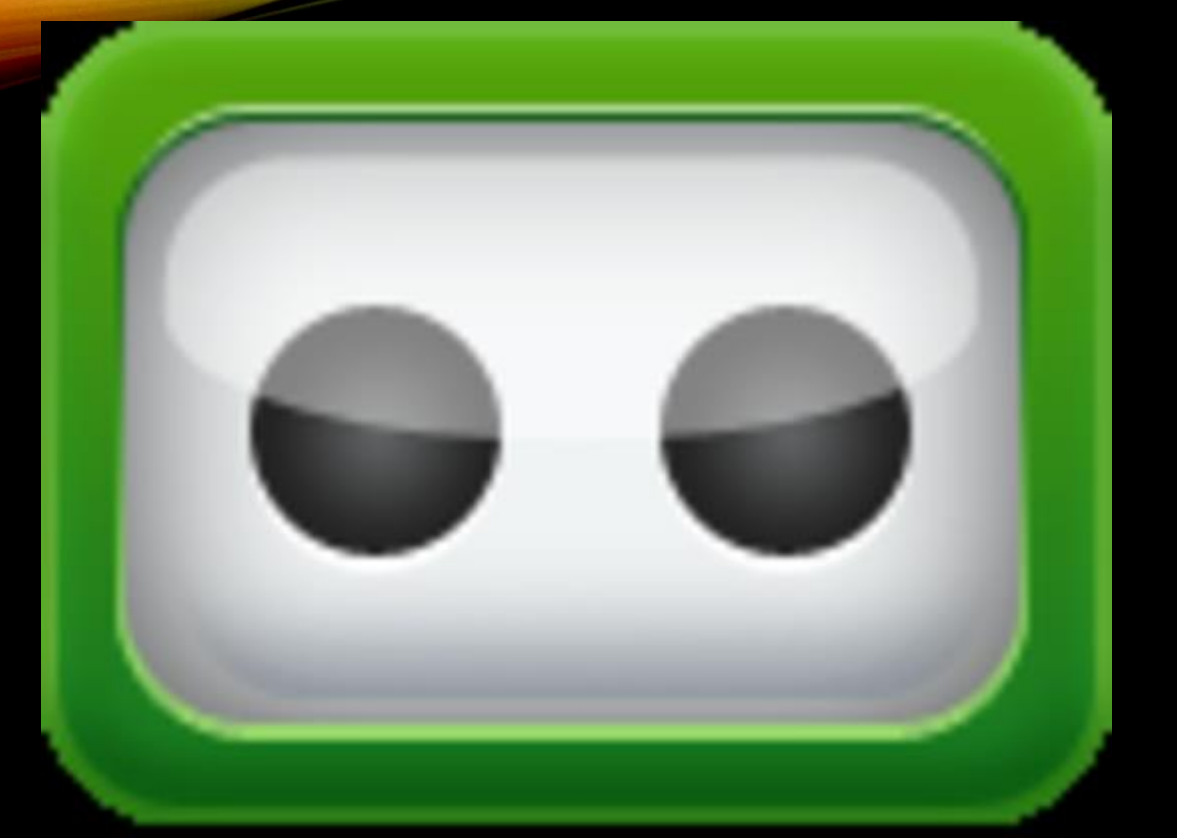

# ROBOFORM

**Presented by Dave Gerber – APCUG Director**

# **YOUR PRESENTER – DAVE GERBER**

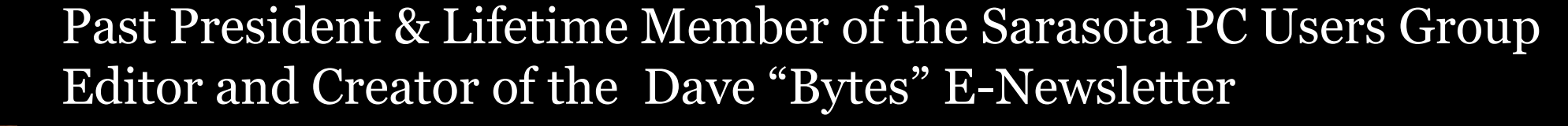

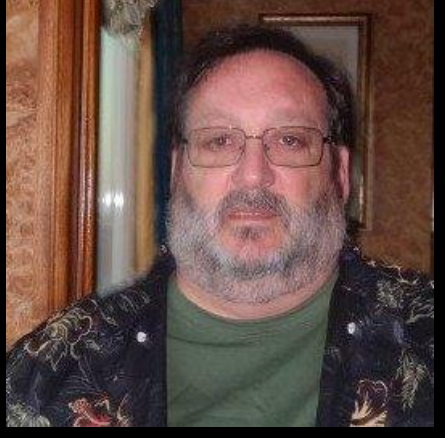

Show Host and Producer of the "Computers & You" TV Show and the "Bits & Bytes" Radio Show

Past President, Florida Association of Computer User Groups

Served as APCUG Regional Advisor for Region 5 (Florida)

Current APCUG Director and ………..

Software Junkie !!!

# **And Did I Mention**

5 randomly selected attendees will win a free 1-year license for RoboForm Everywhere, courtesy of Siber Systems. One License for all your computers and mobile devices!

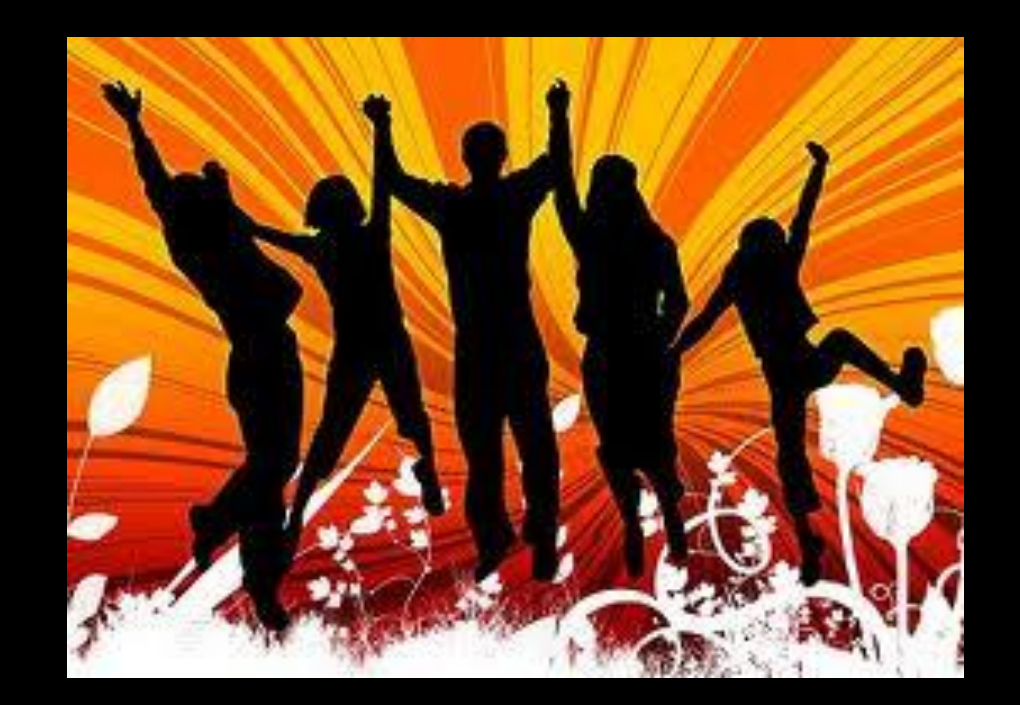

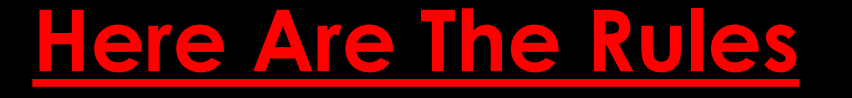

Enter you Name and User Group in the Chat Box **NOW**

At the end of the Presentation 5 Attendees will be randomly chosen to win

If you hear your name you must acknowledge that by responding in the Chat Box

## **Passwords Are A Way Of Life On The Internet**

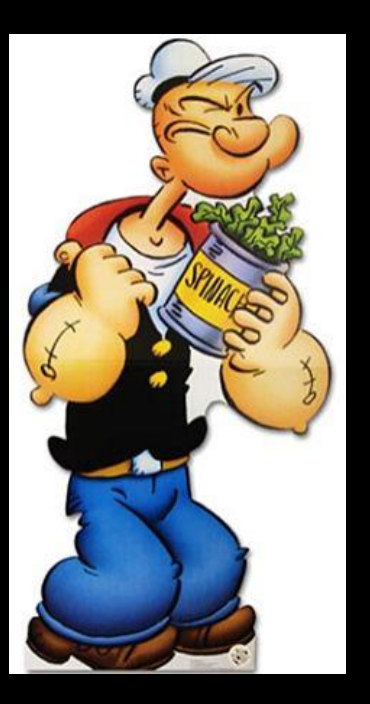

What are the components of a S-T-R-O-N-G password?

And, more importantly, how do we R-E-M-E-M-B-E-R them?

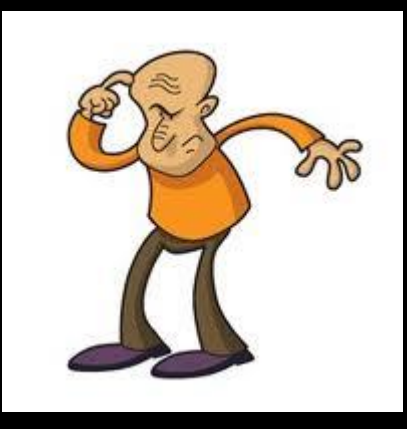

## **But first let's review the components of a**

# **BAUD PASSWORD**

# **Worst Passwords of 2013**

**The good news is that "password" is no longer the most-popular password on the Internet, according to the latest report from SplashData. The bad news is that it's still the second-most common—and "123456" is the first.**

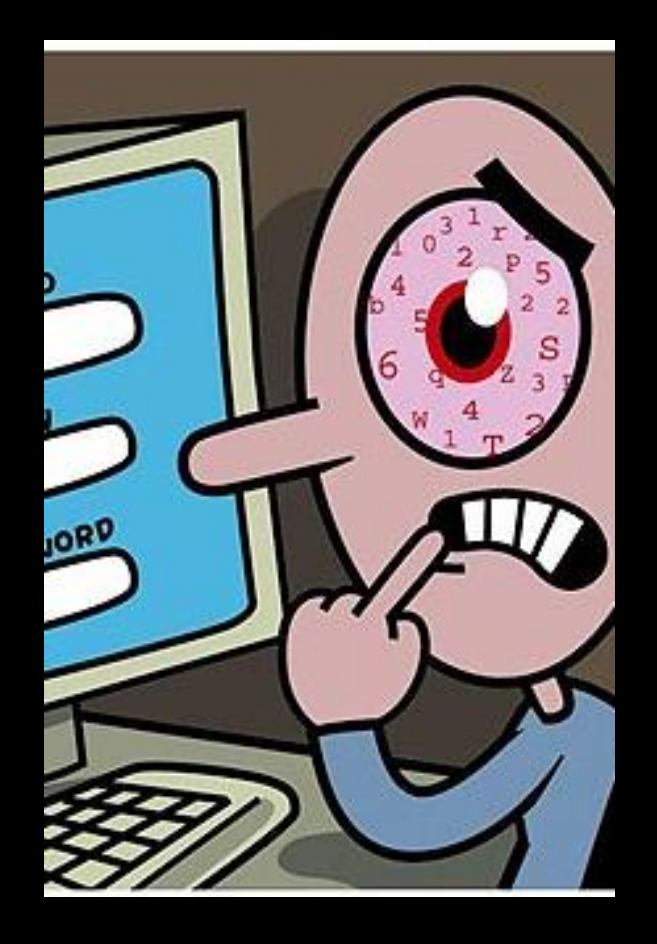

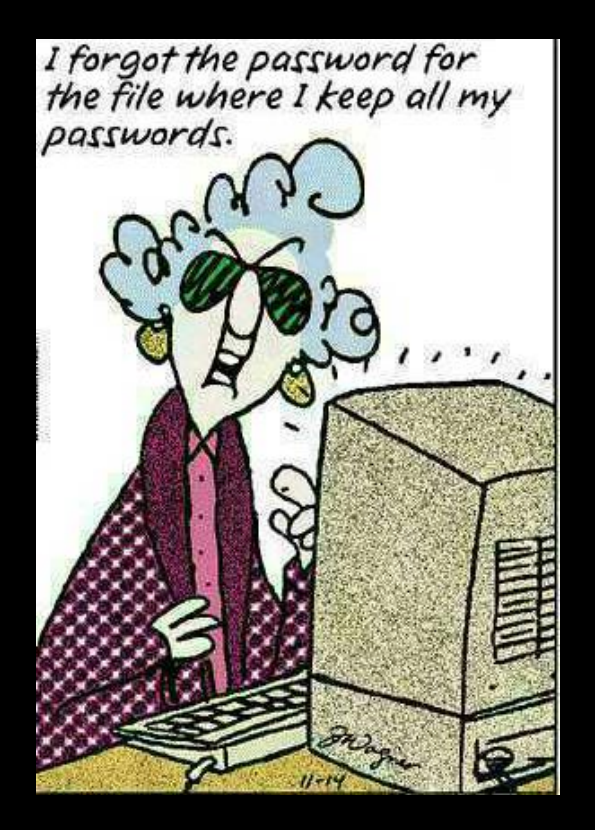

123456 I can't be bothered to take even the most basic steps to protect my personal information. Seriously, just go ahead and take it.

### password I failed to understand the question.

12345678 I tried "123456," but the computer said I had to use at least eight characters.

qwerty Aren't I clever? My password is written right there on the keyboard.

> abc123 I'm a fan of the Jackson Five.

1234567 Seven is my lucky number!

123456789 I'm a positive-integer maximalist.

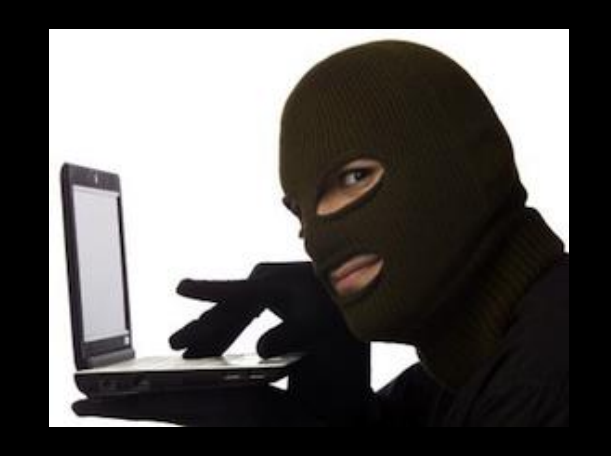

#### 111111

I managed to find one of the few passwords that's both easy to crack and hard to remember. (How many 1's was it, again?)

### iloveyou It's true, it's true ... I really do!!!

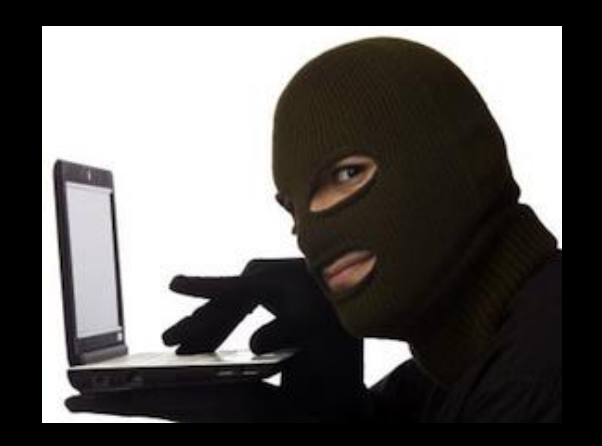

adobe123 You may have cracked my Adobe password, hacker, but you'll never guess my password for Microsoft!

### 123123 Aha! You were expecting 123456, weren't you?

admin I should be fired immediately!

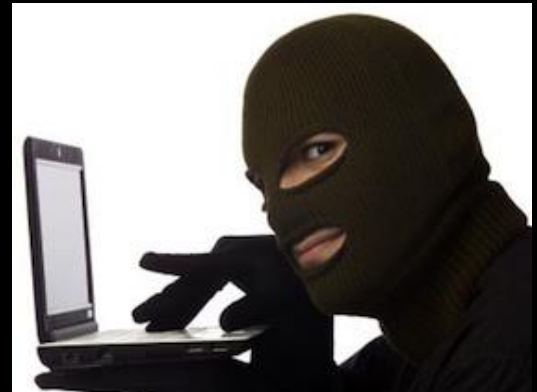

1234567890 I have mastered the base-10 numeral system.

### letmein Might as well let everyone else in, too.

### 000000 My day job is coming up with nuclear launch codes.

monkey I am an actual monkey.

#### 1234

I can't be bothered to take even the most basic step to protect my personal information.

### sunshine I cry myself to sleep at night

photoshop They told me not to use the same password for every program, so...

### shadow I fancy myself quite sneaky.

princess I'm waiting to be swept off my feet by a Nigerian prince.

### password1 My last password was compromised, so I added a "1" this time for extra security.

trustno1

It's not paranoia if they really do keep guessing my password.

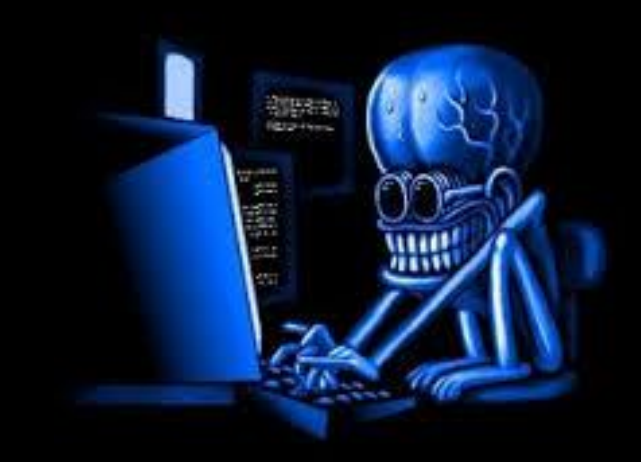

# If Your Password Is On This List

# CHARGE

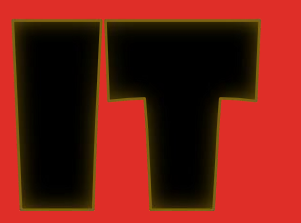

ROW

# **"OK Dave, I get it, but how can I remember all of my Internet Passwords?"**

### Use the same password for everything?

That's fine if you want to increase your chances of Identity Theft !!

### Write them on paper

Good strategy if you want to look at your list every time you visit a site where your password is needed.

And what if the paper is lost? Or worse .. Your Dog Eats It !!!

# **"OK Dave, I get it, but how can I remember all of my Internet Passwords?"**

Use one of the BEST Password & Form Filling programs ….

# RoboForm

Experts always recommend using different passwords for different logins. Any normal person cannot possibly follow that advice and memorize all their usernames and passwords. That is where password managers come in. Password managers securely store your usernames and passwords so you don't have to remember them …

# **How Would You Manage 1579 Passwords?**

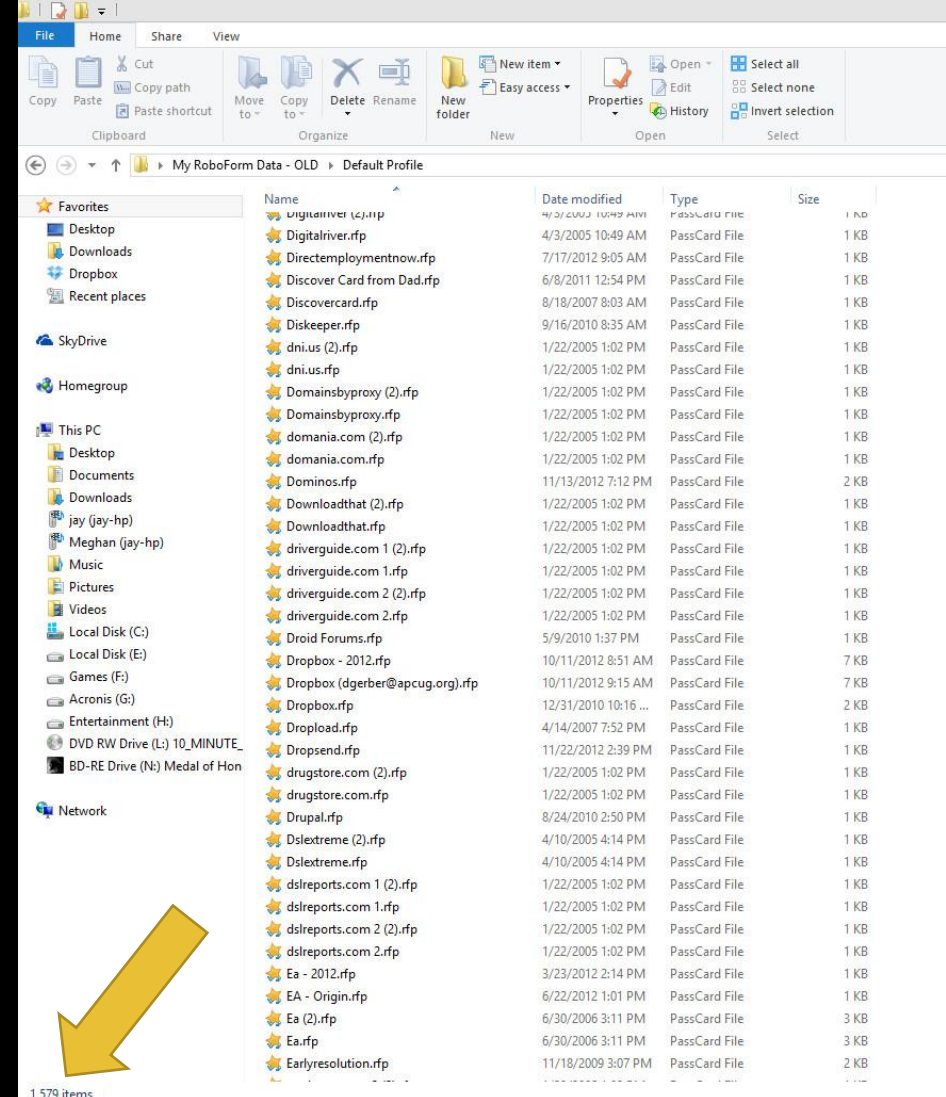

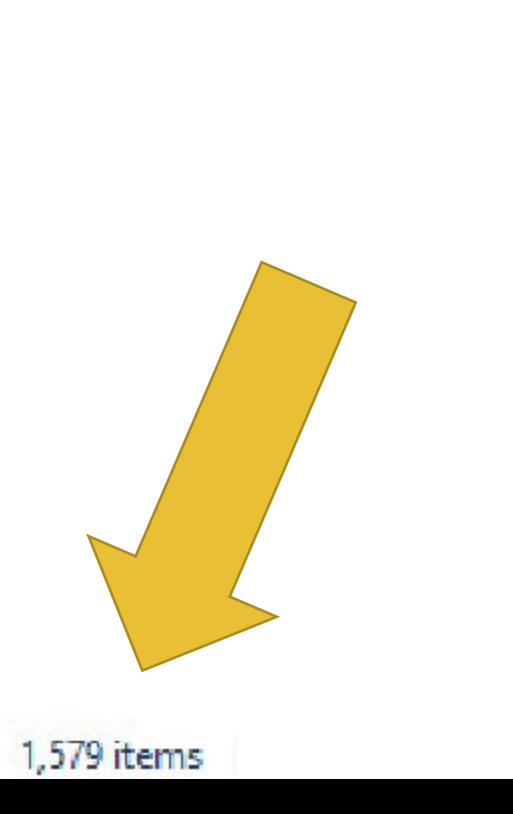

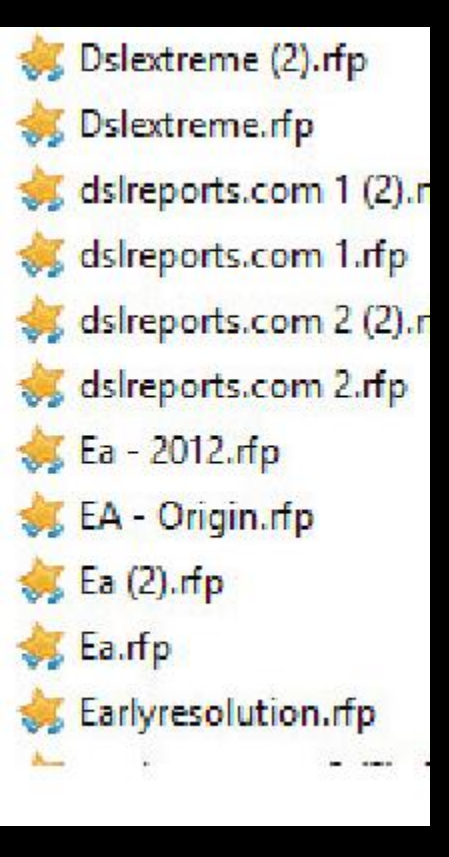

# **Why I Recommend RoboForm**

Easy Logins

Fill Forms Fast

Access From Everywhere

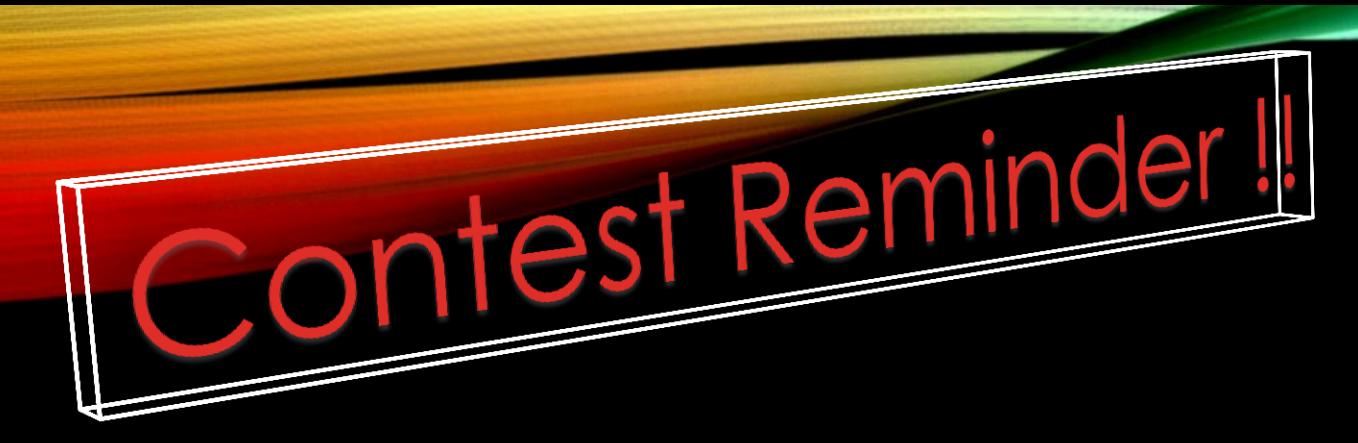

Make sure you've entered your Name and User Group affiliation in the Chat Box

In order to get a chance to win you MUST be in attendance and visible in the Chat Room when the drawing takes place.

If your name is picked you will need to need to respond in the Chat Room.

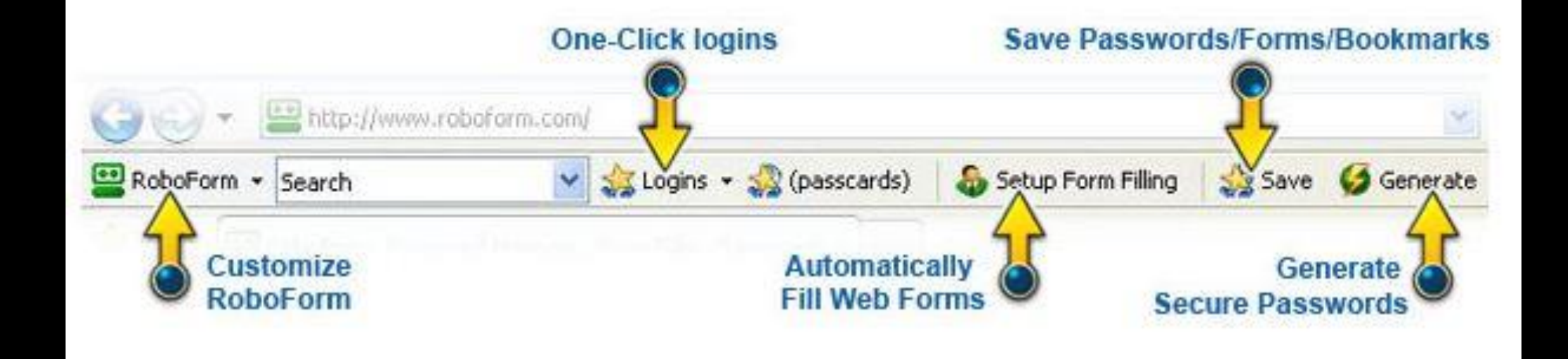

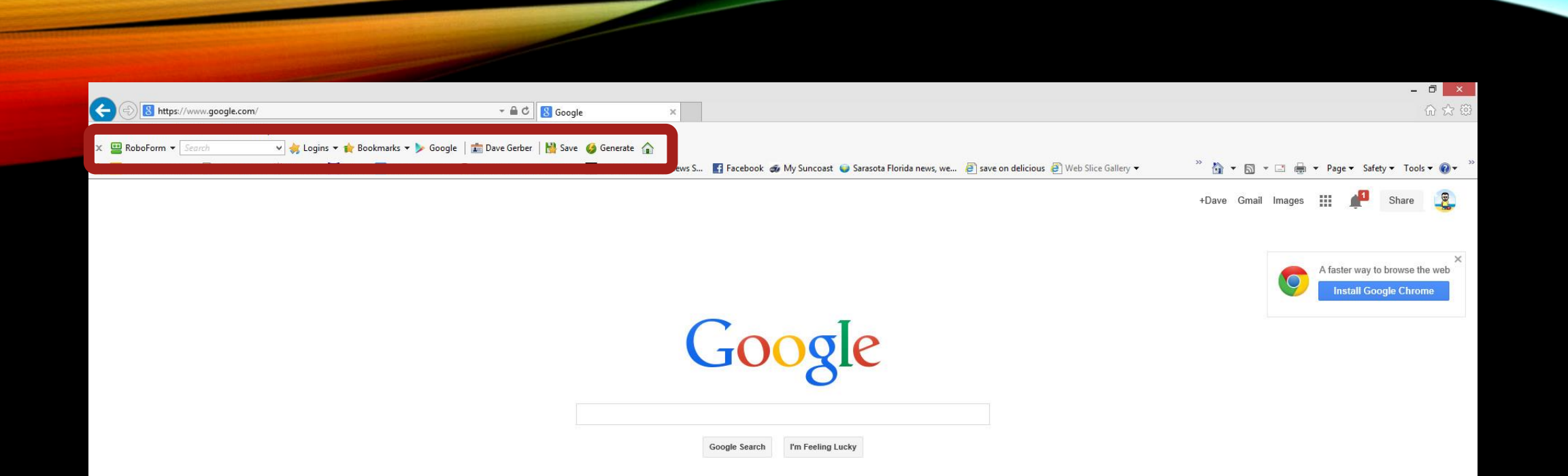

### Save Forms - RoboForm<sup>?</sup>

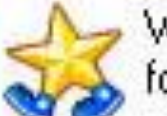

Would you like Roboform to save forms on this page to a Passcard?

### Passcard Name:

Hotmail - Bill

**Existing Passcards:** 

Hotmail - Bill

Hotmail - Jenny

Password-protect Save As Bookmark  $\blacksquare$ Save Cancel

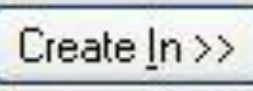

 $\sim$ 

 $\overline{\phantom{a}}$ 

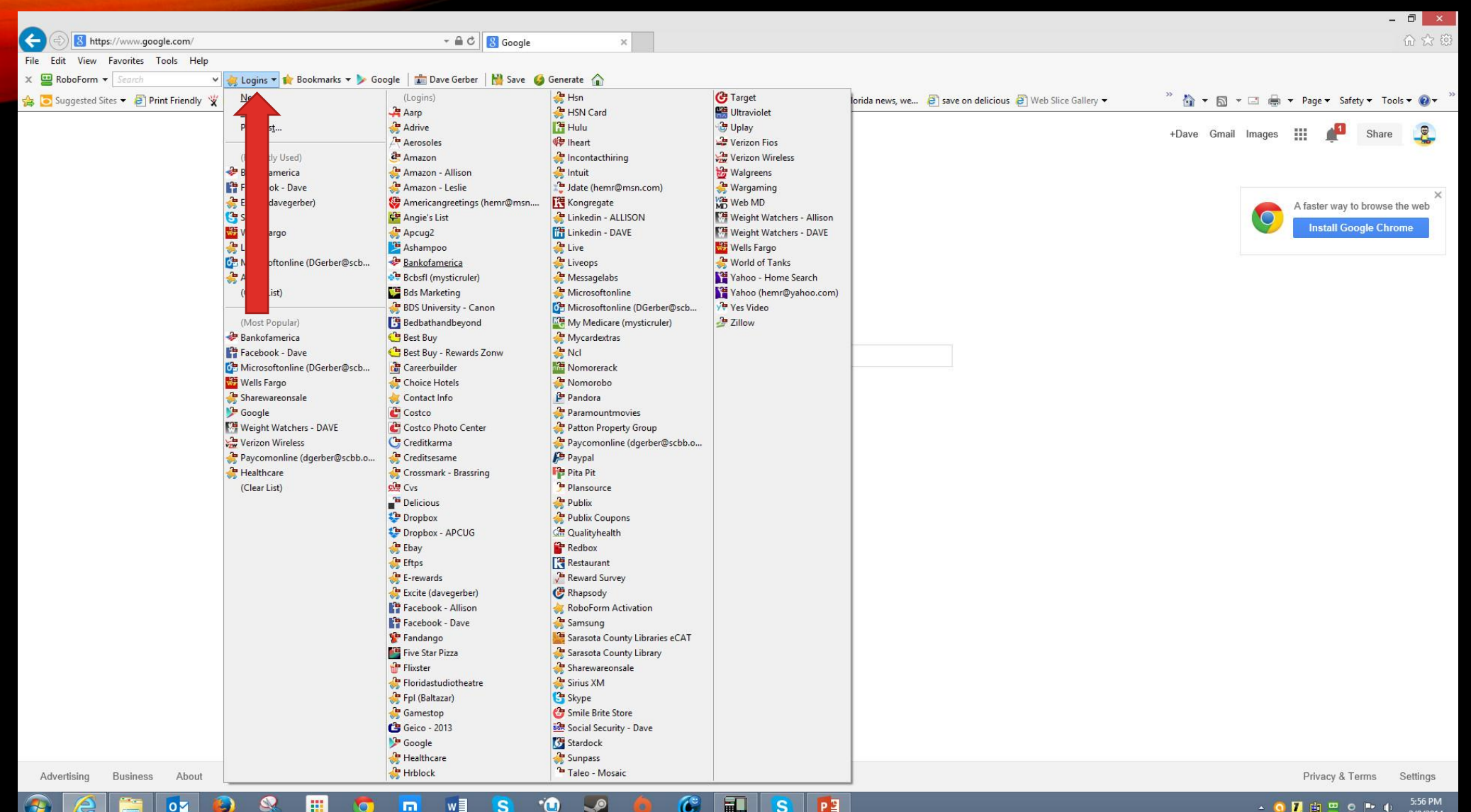

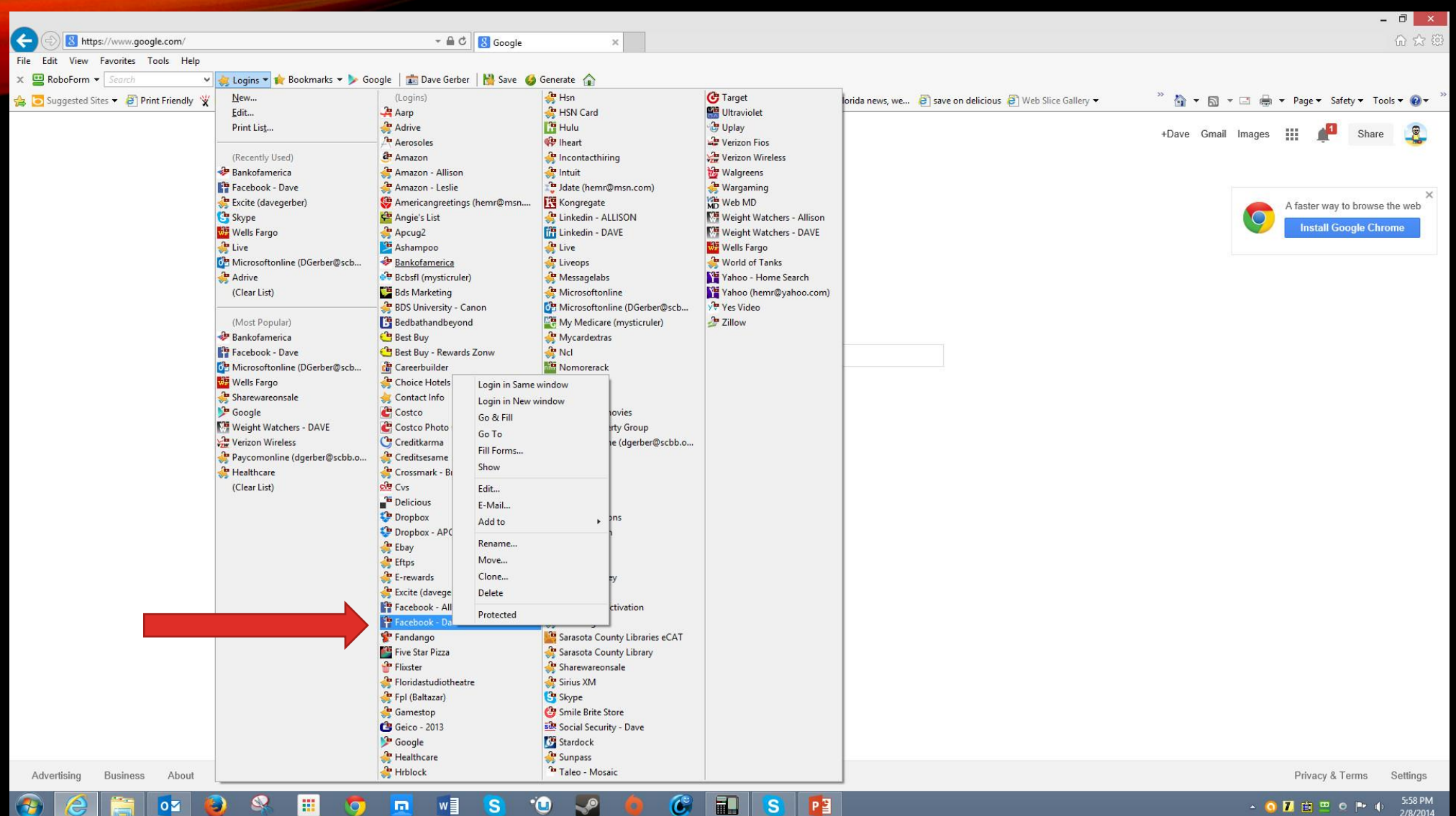

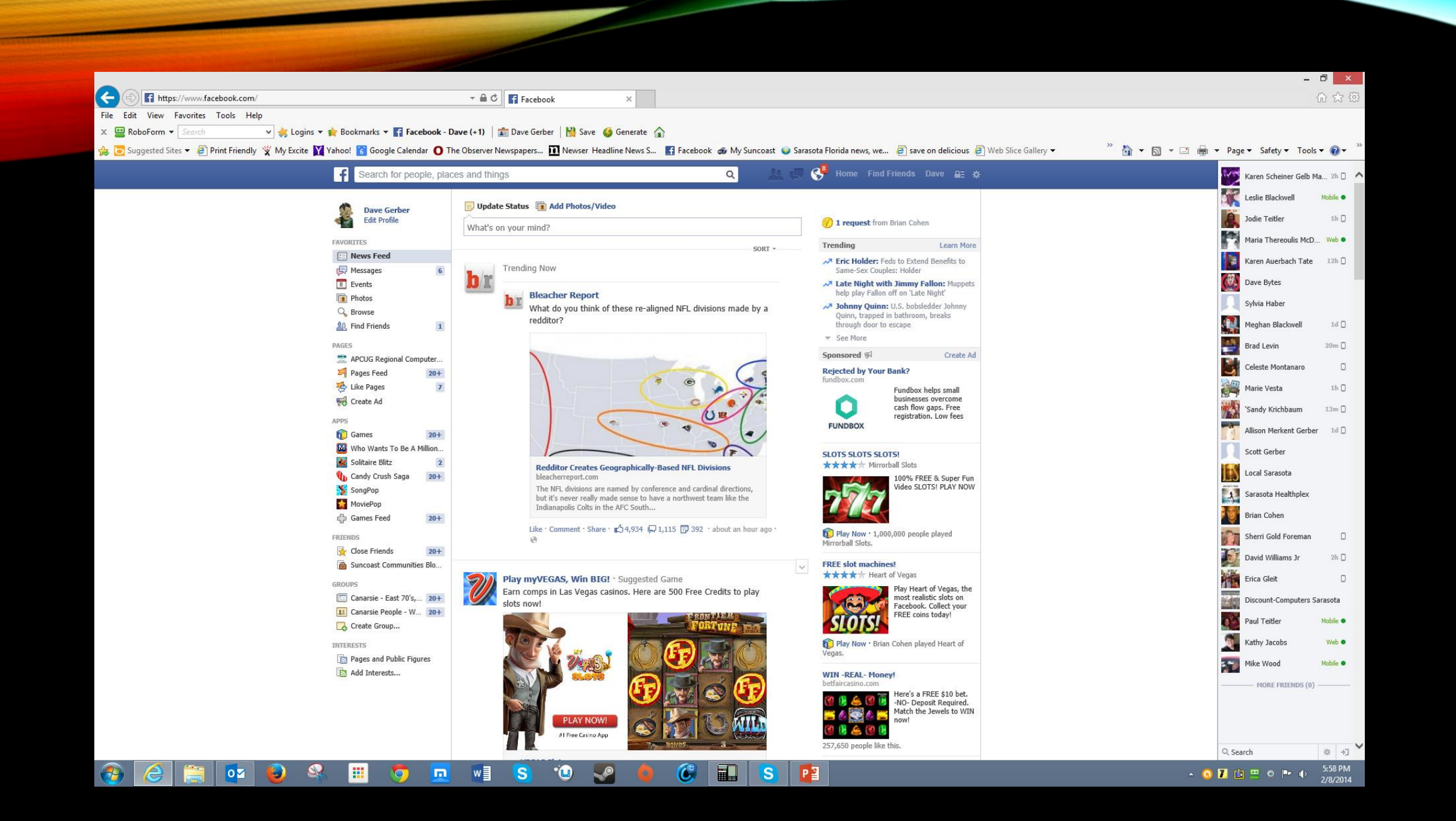

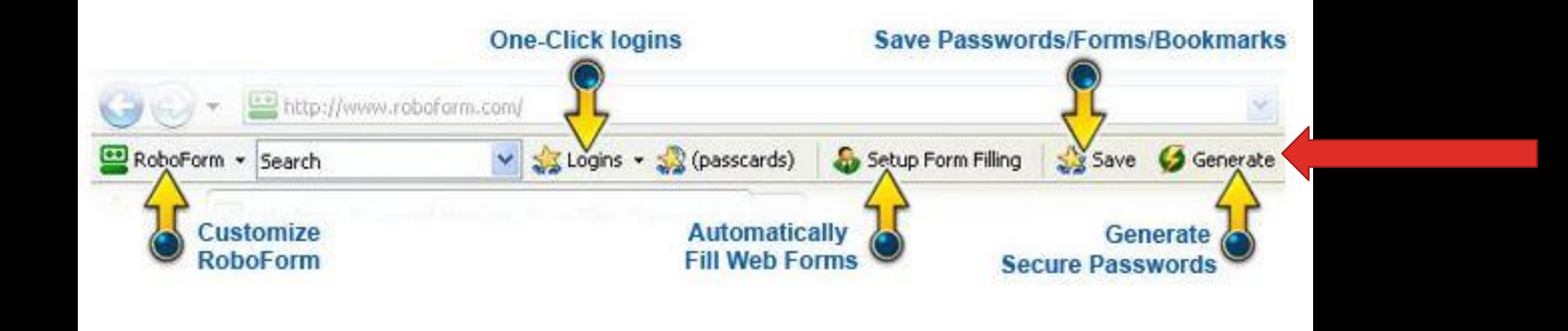

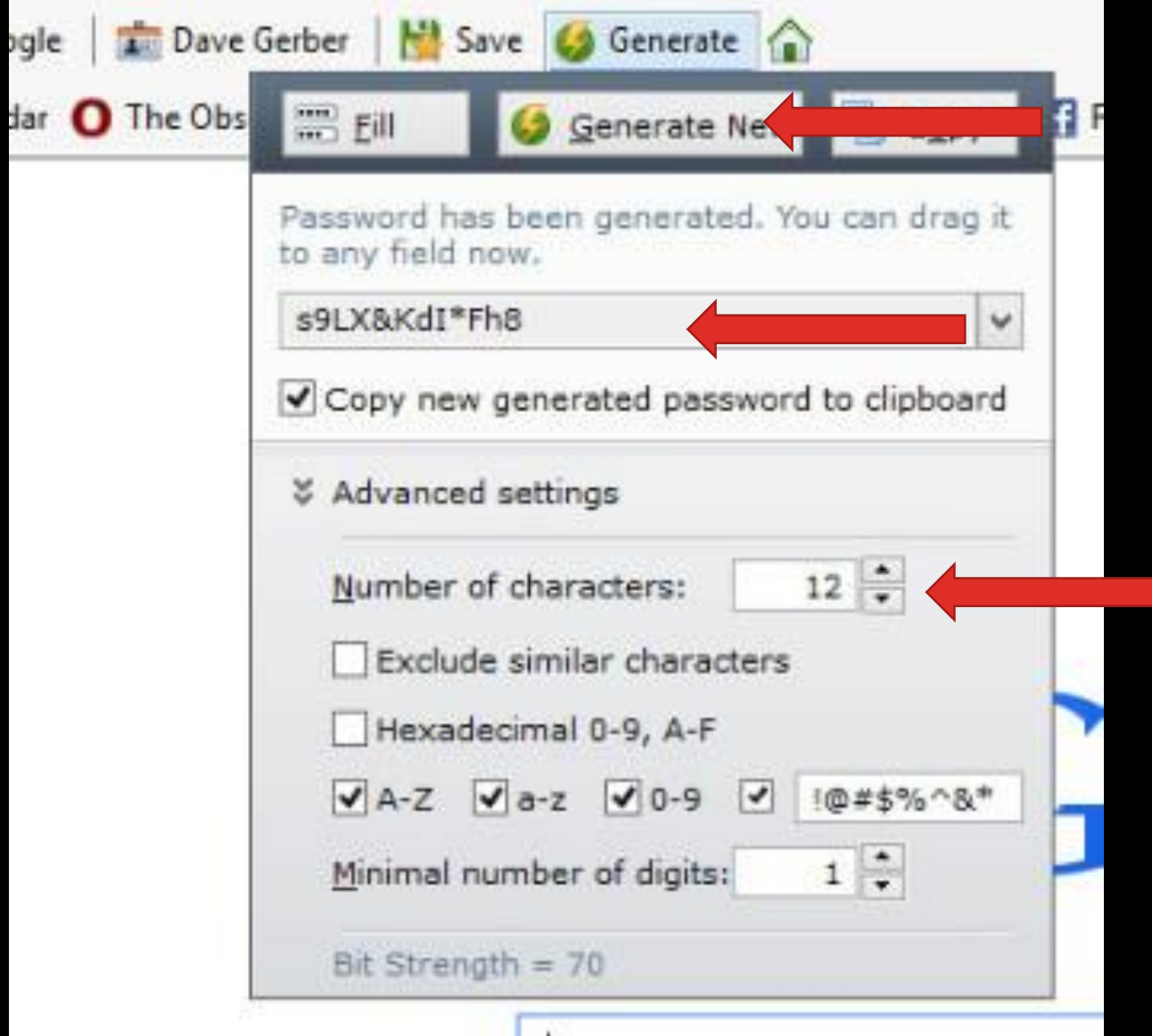

dar

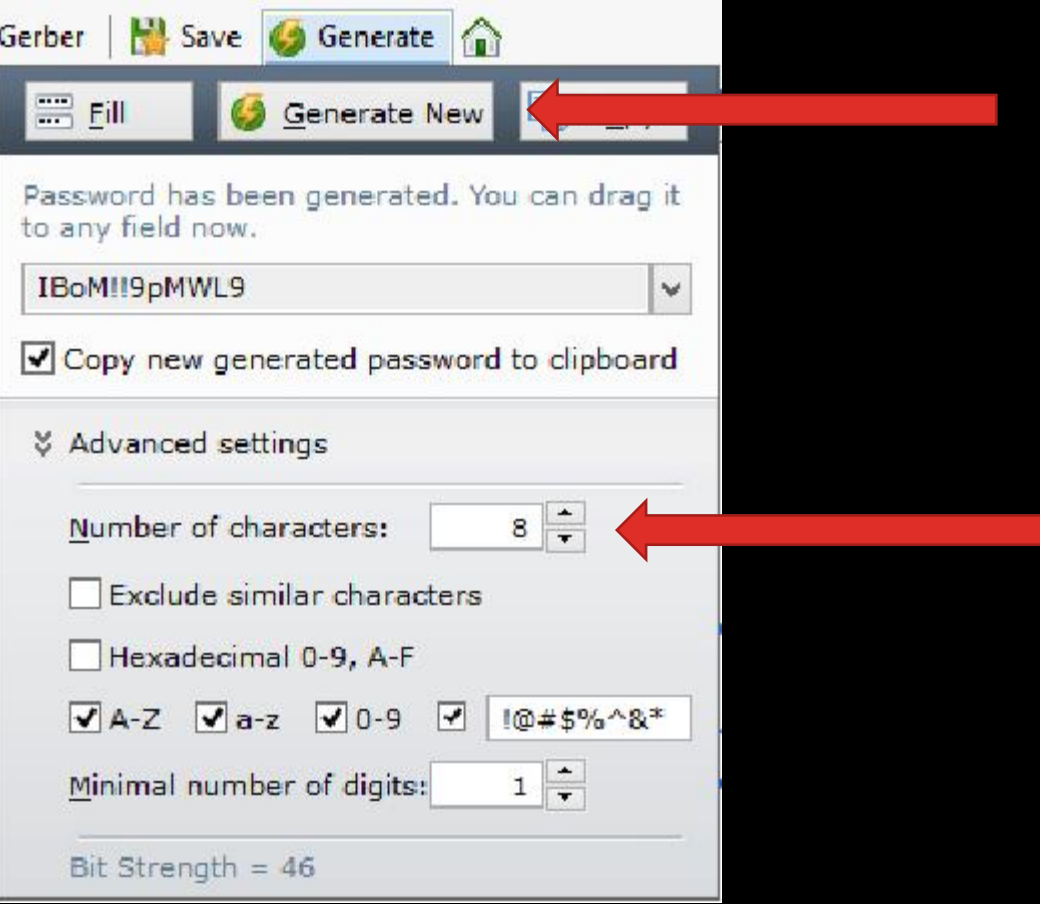

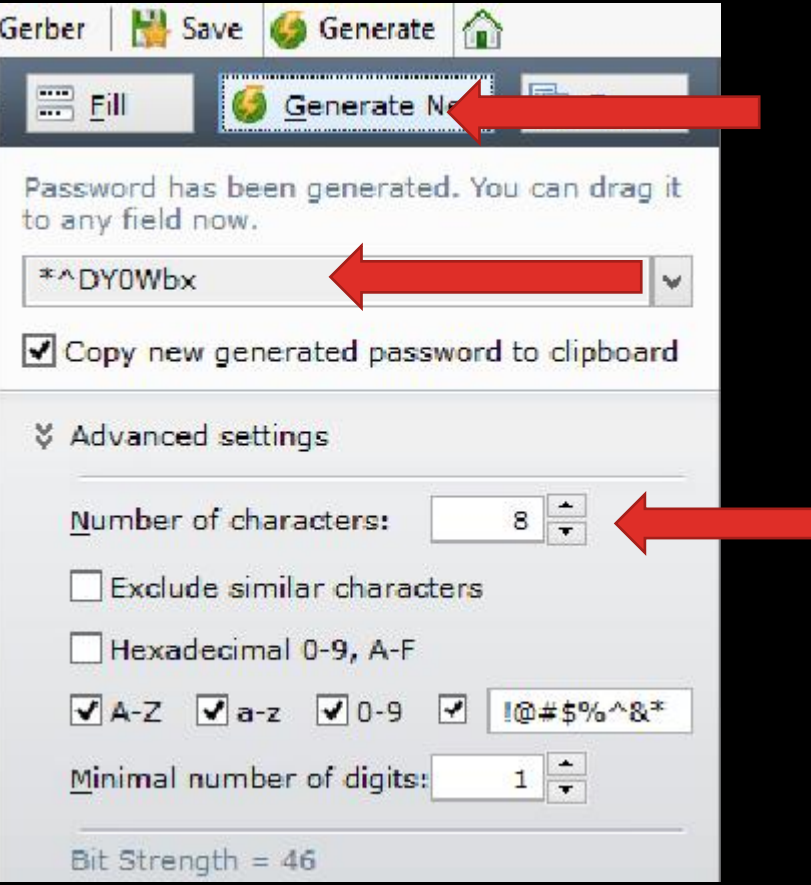

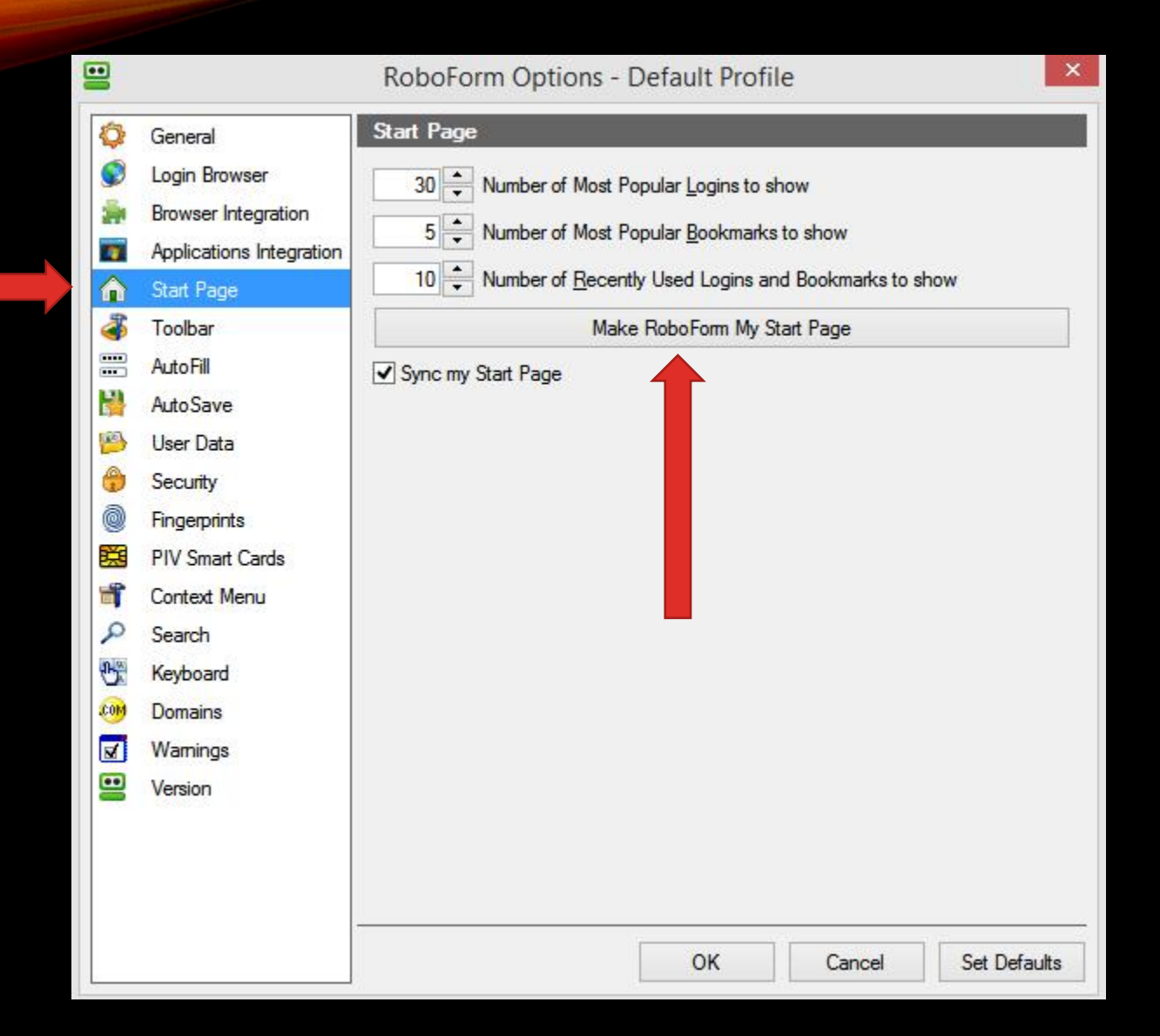

### **PRoboForm**

Search

#### **My Favorite Logins**

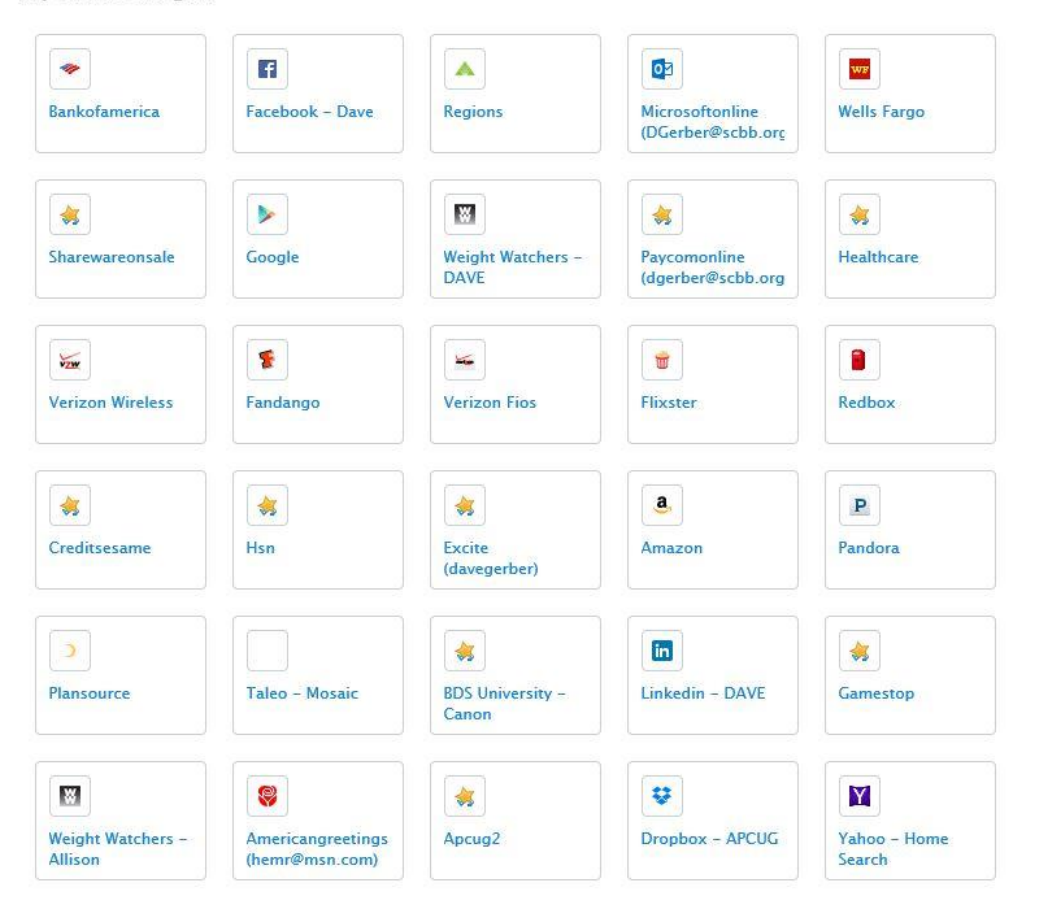

# **And Did I Mention?**

**RoboForm Fills Forms Fast** 

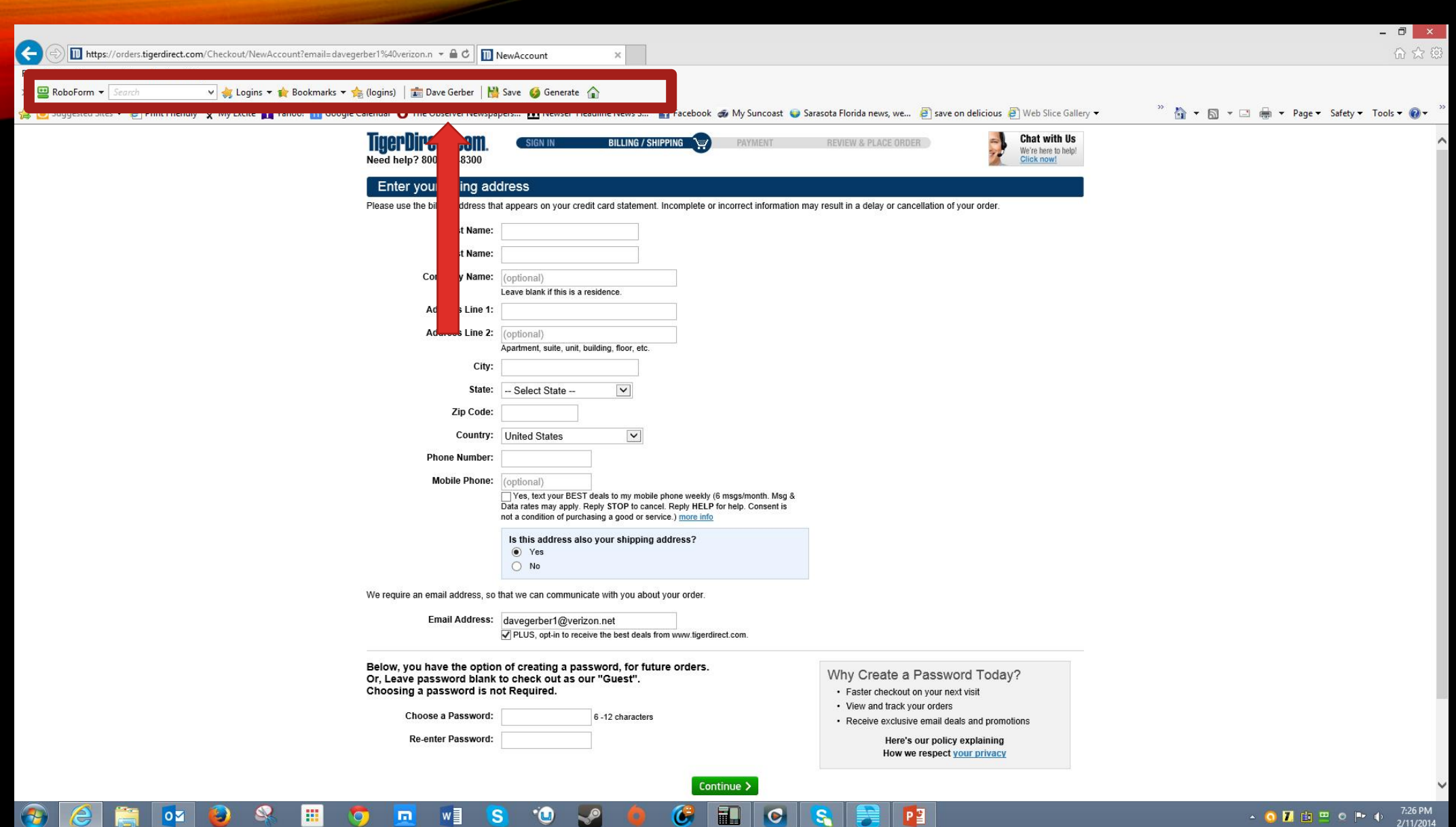

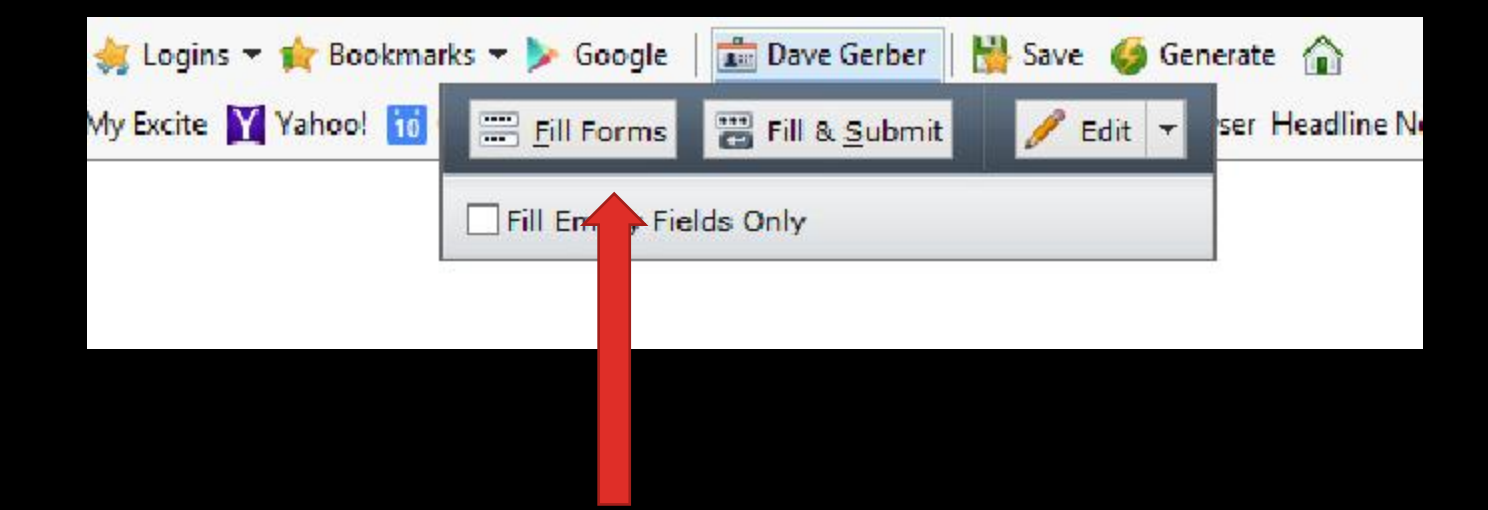

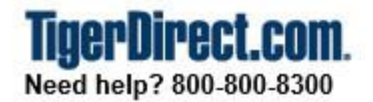

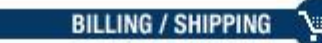

REVIEW & PLACE ORDER

Chat unavailable Mon-Fri 7am to 1am ET Sat-Sun 8am to Midnight ET

#### Enter your billing address

Please use the billing address that appears on your credit card statement. Incomplete or incorrect information may result in a delay or cancellation of your order.

PAYMENT

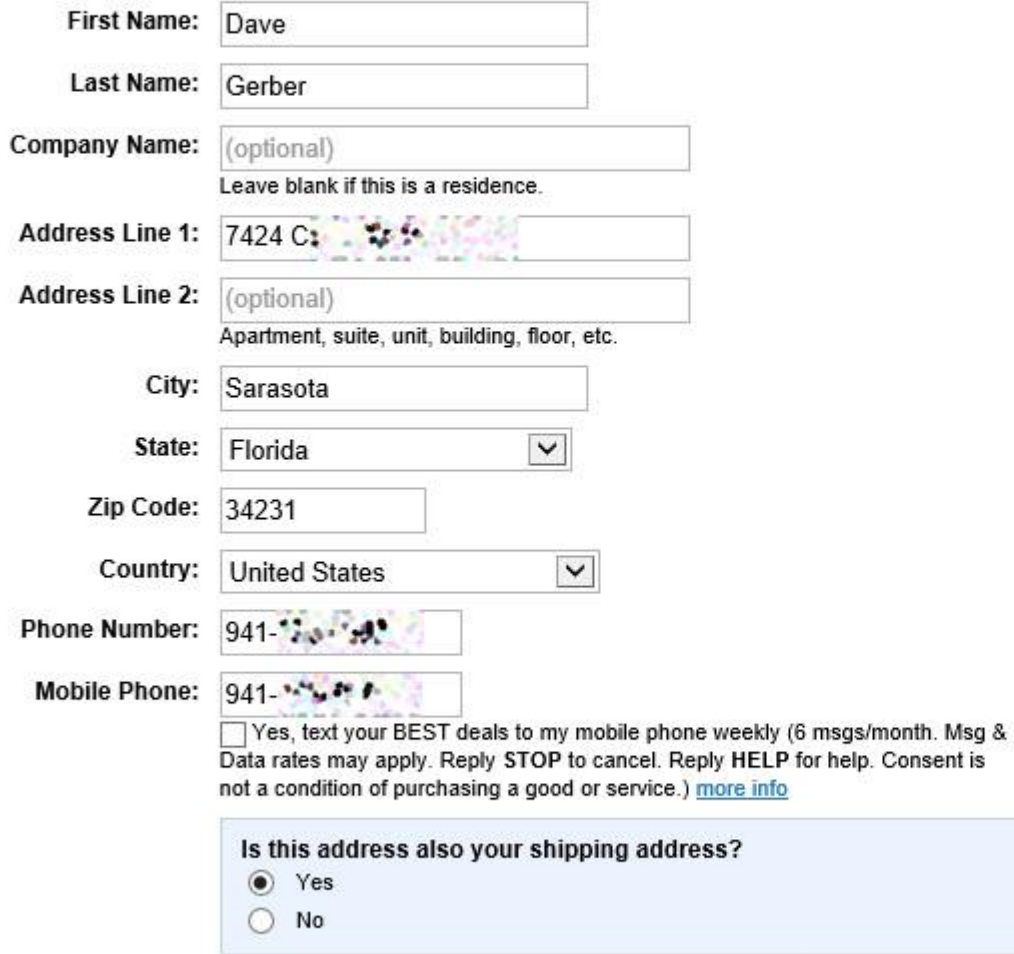

We require an email address, so that we can communicate with you about your order.

SIGN IN

Email Address: . . . . . . . . . @verizon.net  $\boldsymbol{\times}$ √ PLUS, opt-in to receive the best deals from www.tigerdirect.com.

# **What About Security?**

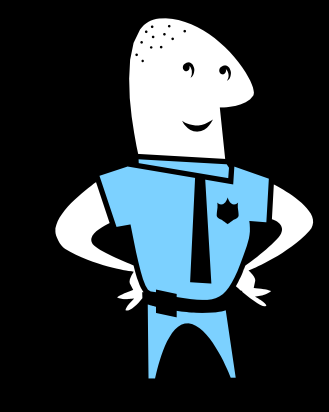

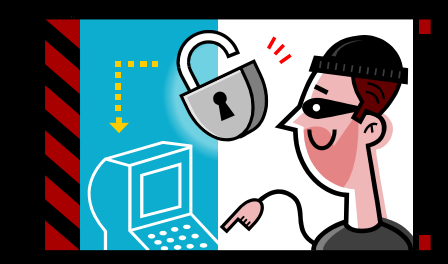

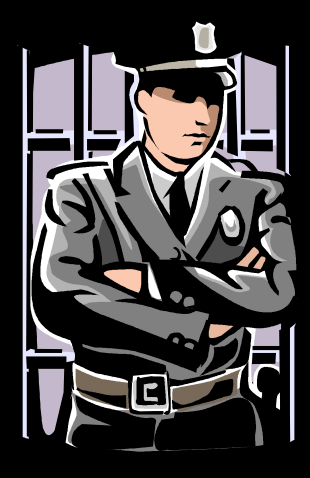

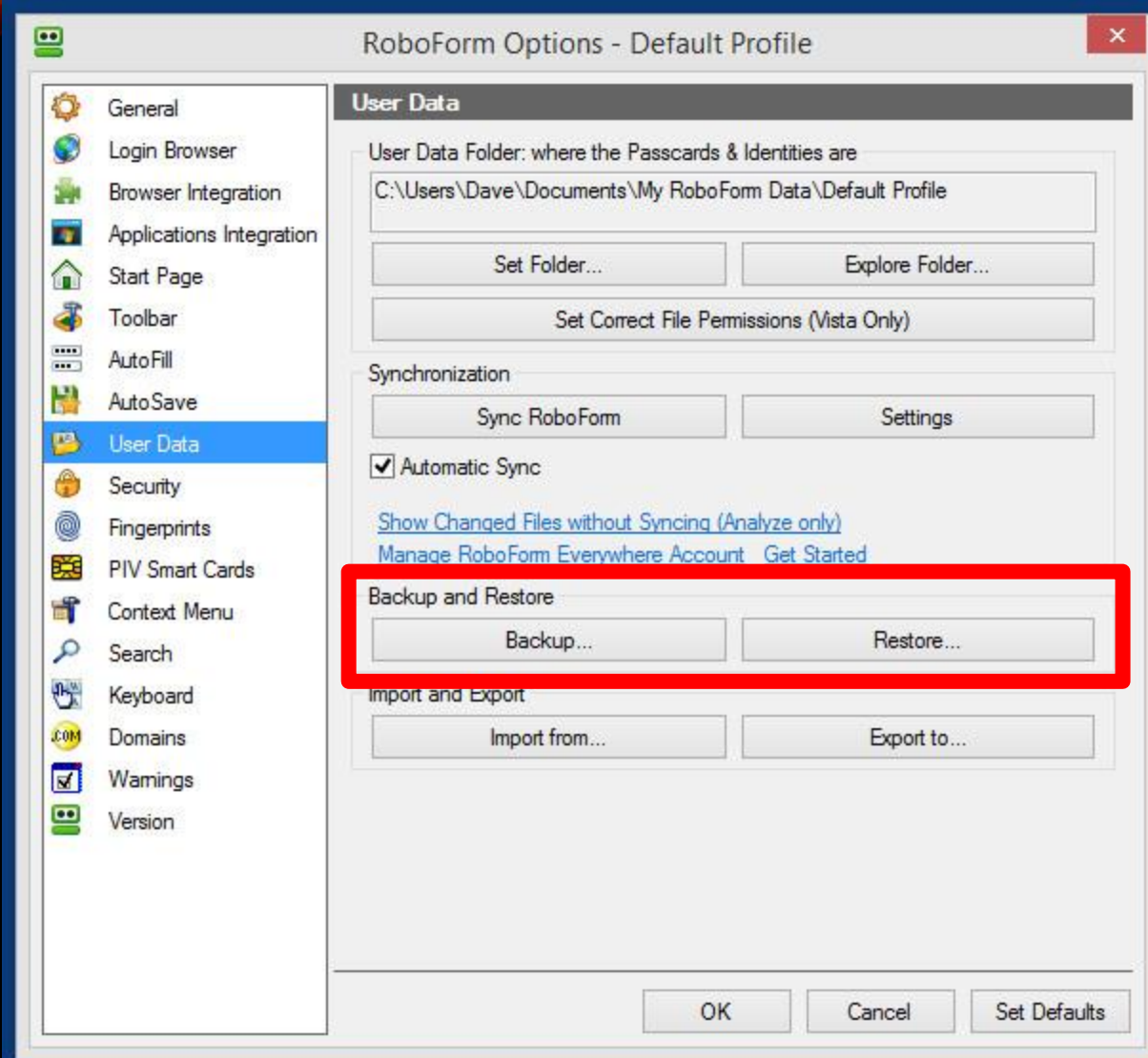

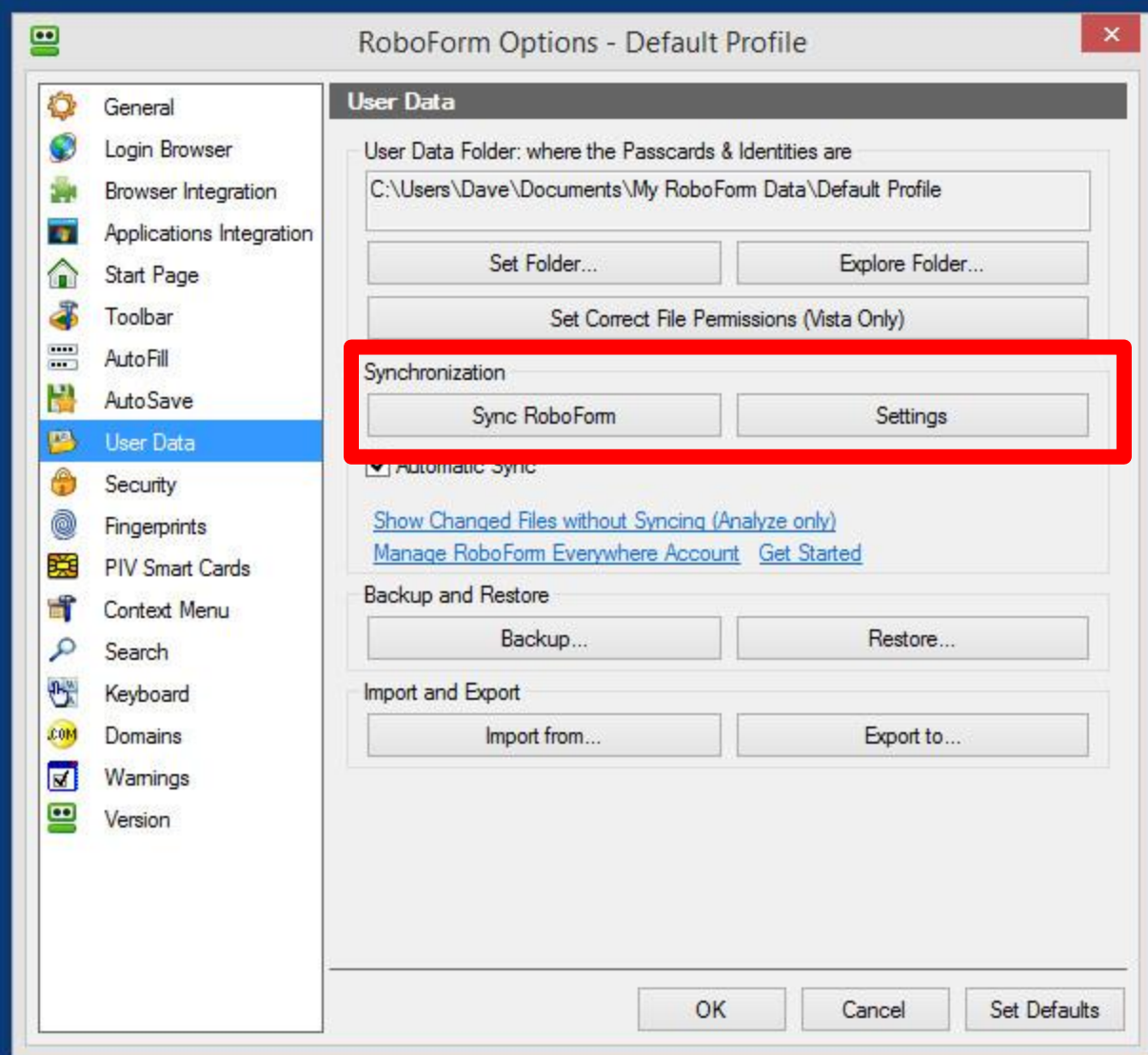

**Which RoboForm license is best for me?**

#### Free

Completely Free Up to 10 logins

#### **RoboForm Free**

Fully functioning RoboForm on multiple computers and mobile devices, all in sync, for up to 10 Logins.

- · Free on mobile devices
- · Free on desktops and laptops
- Free sync and backup
- Free form filling and bookmark sync
- Includes 24/7 email and live chat support - No ads, no credit card required
- 
- Works on Windows, Mac, iOS and Android

#### **Desktop**

**Download Free** 

Just \$29.95 for the first license \$9.95 for an additional license

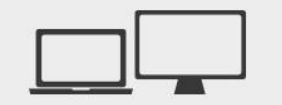

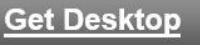

#### **Everywhere**

#### Only \$19.95 per year. Now only \$9.95 for the first year.

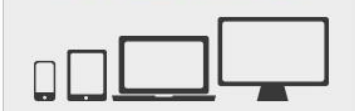

#### **Get Everywhere**

#### **RoboForm Desktop**

RoboForm on a single computer without online storage or syncing. Perfect for single computer users.

- · Unlimited logins and bookmarks
- · Unlimited form filling, Safenotes
- · One license per computer
- Free Minor Updates
- $\cdot$  Includes phone support and 24/7 email and live chat
- Works on Windows and Mac

#### **RoboForm Everywhere**

Unlimited Logins, form filling, and bookmarks on multiple computers and mobile devices kept in perfect sync.

- Unlimited logins and bookmarks
- · Unlimited form filling, Safenotes
- · Unlimited sync and backup
- · Multiple computer, mobile devices, and tablets
- · Free Upgrades
- Includes phone support and 24/7 email and live chat
- Works on Windows, Mac, iOS and Android

# **Free** Completely Free Up to 10 logins **Download Free**

#### **RoboForm Free**

Fully functioning RoboForm on multiple computers and mobile devices, all in sync, for up to 10 Logins.

- · Free on mobile devices
- · Free on desktops and laptops
- Free sync and backup
- · Free form filling and bookmark sync
- · Includes 24/7 email and live chat support
- · No ads, no credit card required
- · Works on Windows, Mac, iOS and Android

### **Desktop**

Just \$29.95 for the first license \$9.95 for an additional license

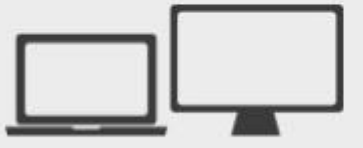

**Get Desktop** 

#### **RoboForm Desktop**

RoboForm on a single computer without online storage or syncing. Perfect for single computer users.

- · Unlimited logins and bookmarks
- · Unlimited form filling, Safenotes
- · One license per computer
- Free Minor Updates
- · Includes phone support and 24/7 email and live chat
- · Works on Windows and Mac

### **Everywhere**

Only \$19.95 per year. Now only \$9.95 for the first year.

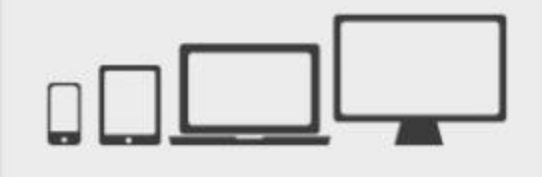

#### **Get Everywhere**

#### **RoboForm Everywhere**

Unlimited Logins, form filling, and bookmarks on multiple computers and mobile devices kept in perfect sync.

- · Unlimited logins and bookmarks
- · Unlimited form filling, Safenotes
- Unlimited sync and backup
- · Multiple computer, mobile devices, and tablets
- · Free Upgrades
- · Includes phone support and 24/7 email and live chat
- · Works on Windows, Mac, IOS and Android

#### Free

Completely Free Up to 10 logins

#### **RoboForm Free**

Fully functioning RoboForm on multiple computers and mobile devices, all in sync, for up to 10 Logins.

- · Free on mobile devices
- · Free on desktops and laptops
- Free sync and backup
- Free form filling and bookmark sync
- Includes 24/7 email and live chat support - No ads, no credit card required
- 
- Works on Windows, Mac, iOS and Android

#### **Desktop**

**Download Free** 

Just \$29.95 for the first license \$9.95 for an additional license

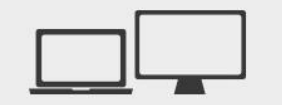

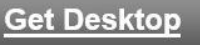

#### **Everywhere**

#### Only \$19.95 per year. Now only \$9.95 for the first year.

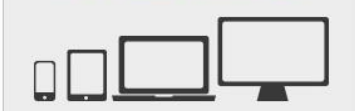

#### **Get Everywhere**

#### **RoboForm Desktop**

RoboForm on a single computer without online storage or syncing. Perfect for single computer users.

- · Unlimited logins and bookmarks
- · Unlimited form filling, Safenotes
- · One license per computer
- Free Minor Updates
- $\cdot$  Includes phone support and 24/7 email and live chat
- Works on Windows and Mac

#### **RoboForm Everywhere**

Unlimited Logins, form filling, and bookmarks on multiple computers and mobile devices kept in perfect sync.

- Unlimited logins and bookmarks
- · Unlimited form filling, Safenotes
- · Unlimited sync and backup
- · Multiple computer, mobile devices, and tablets
- · Free Upgrades
- Includes phone support and 24/7 email and live chat
- Works on Windows, Mac, iOS and Android

# **RoboForm Supported Platforms**

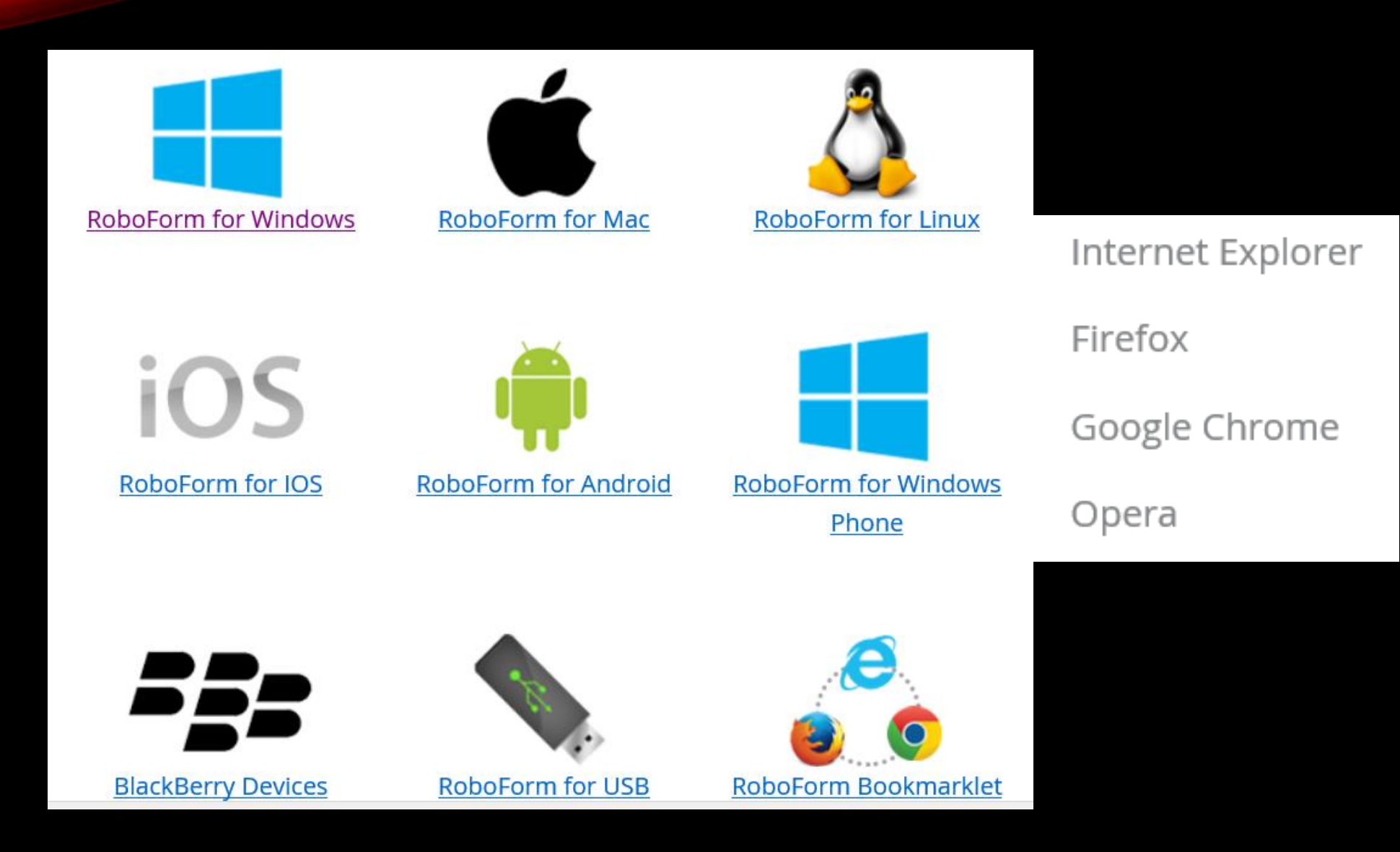

# **What Industry Leaders Are Saying**

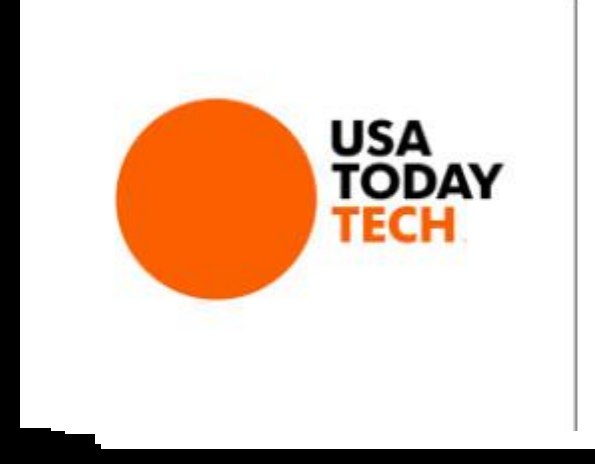

"There are many good password managers out there, but Siber Systems' free RoboForm app goes one step further. This secure password manager is also a smart form filler that can save you time while browsing the Web."

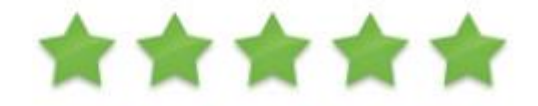

# **Questions?**

# Where can I buy RoboForm?

### Download RoboForm from

### http://www.roboform.com

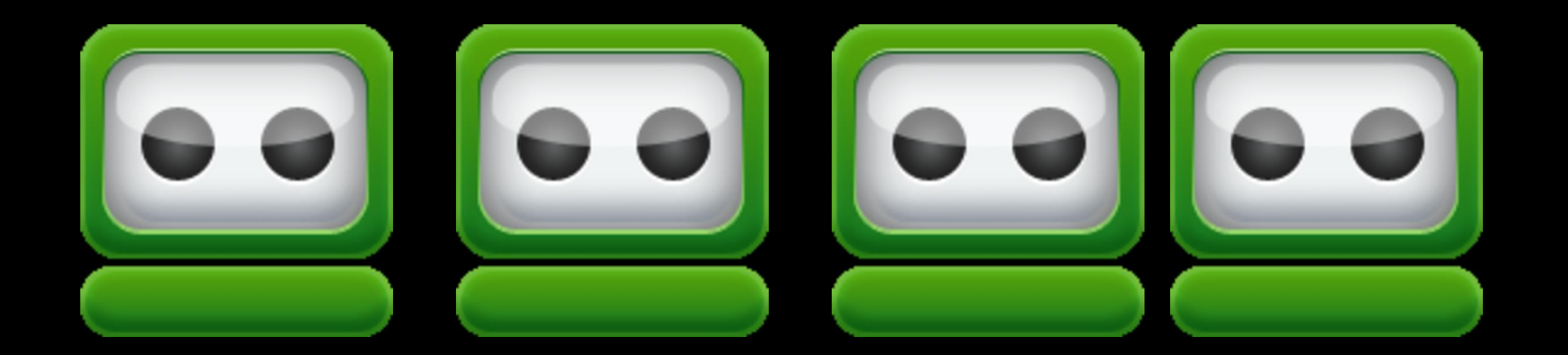

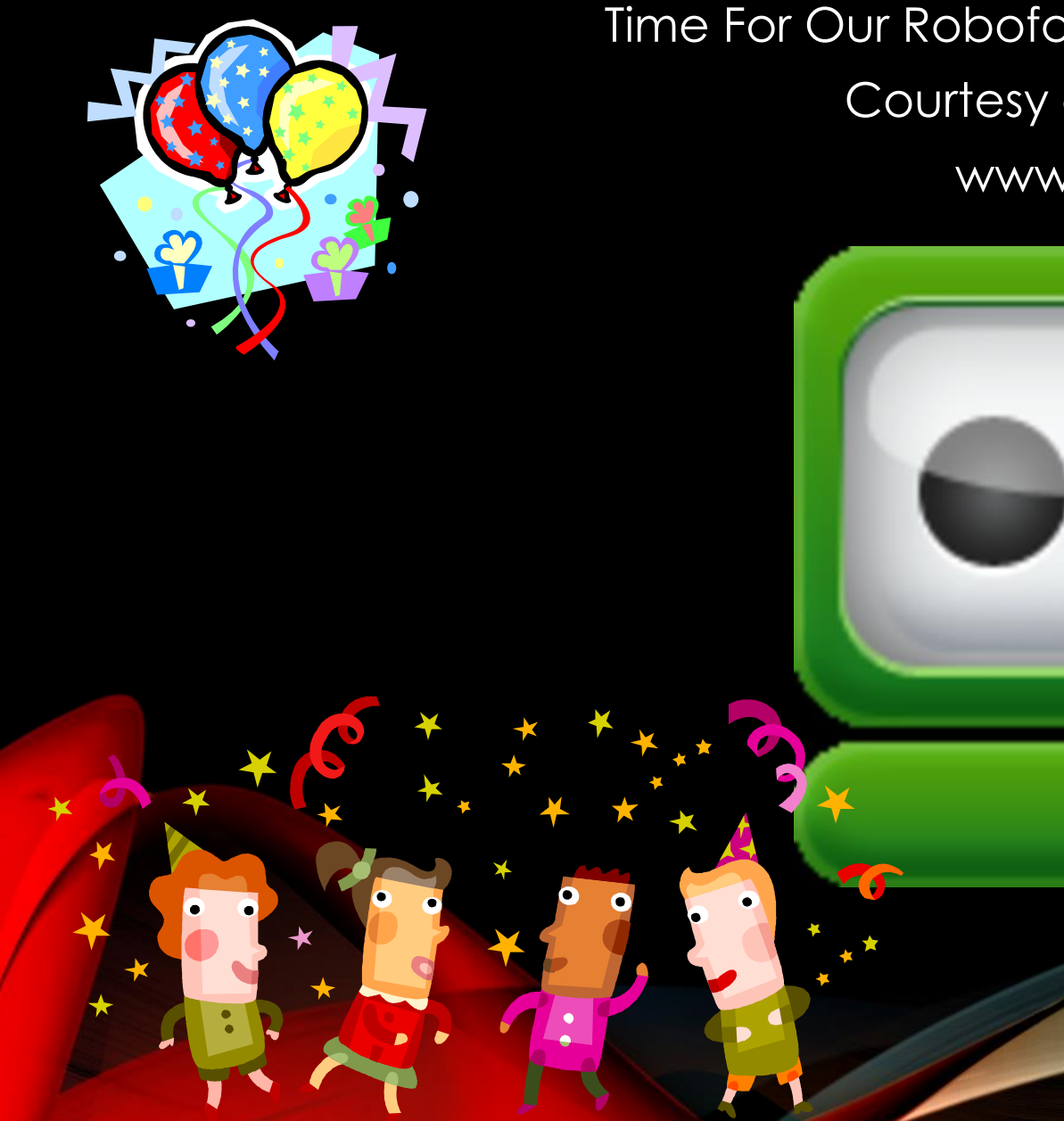

### Time For Our Roboform Everywhere Giveaway Courtesy of Siber Systems www.siber.com

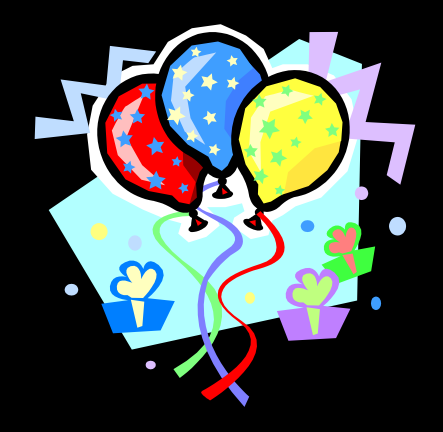

 $\bullet$ 

## And the winners of a FREE 1 Year License for RoboForm Everywhere are

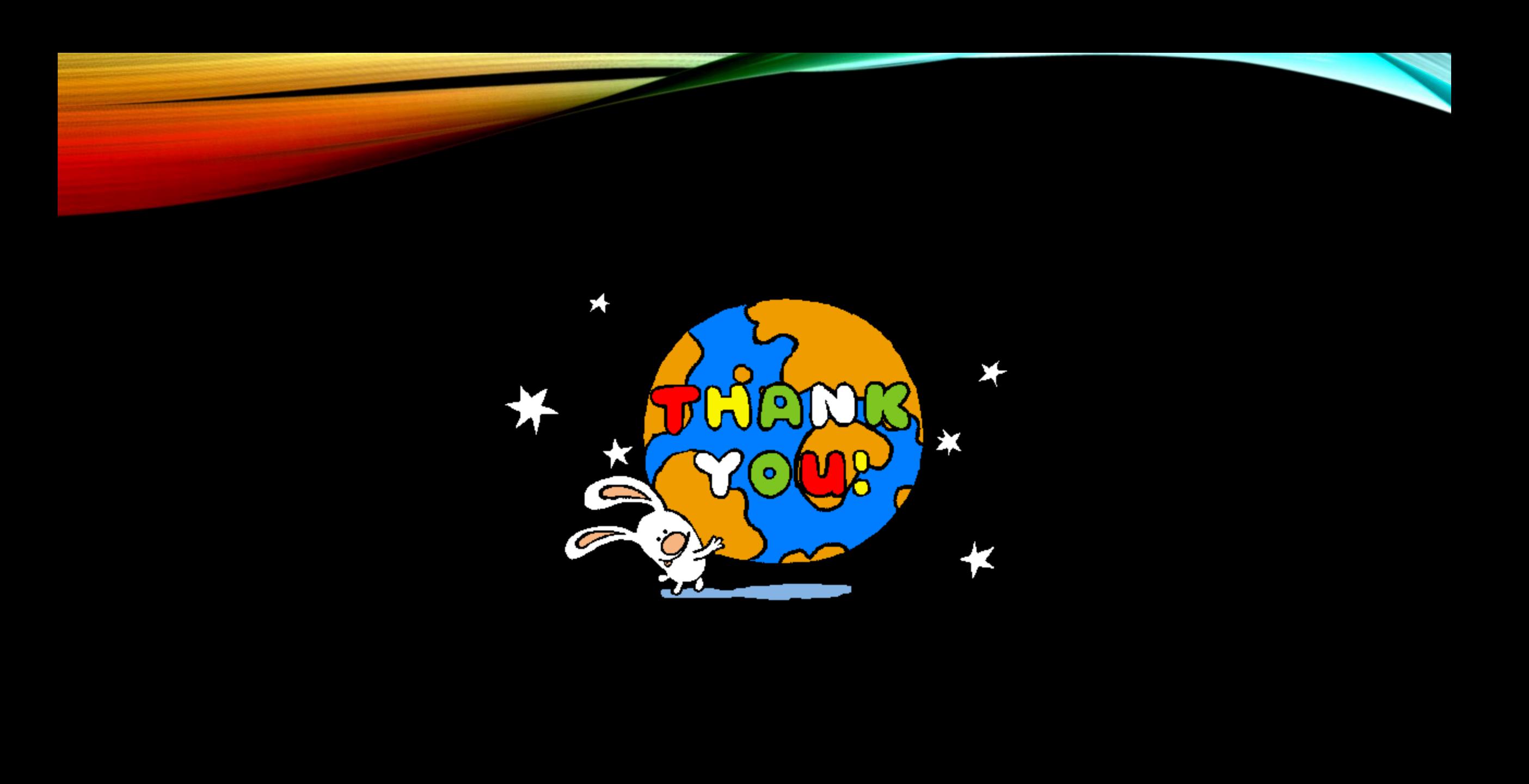